## **Expert Talks on Standardisation and Certification**

01.11.2018 | Hall E2.218: Future Building Forums - Prefabrication Forum

## **Quality Infrastructure for a Green Construction Industry**

How can quality infrastructure – certification and standardisation –

improve sustainability in the building sector and of construction materials?

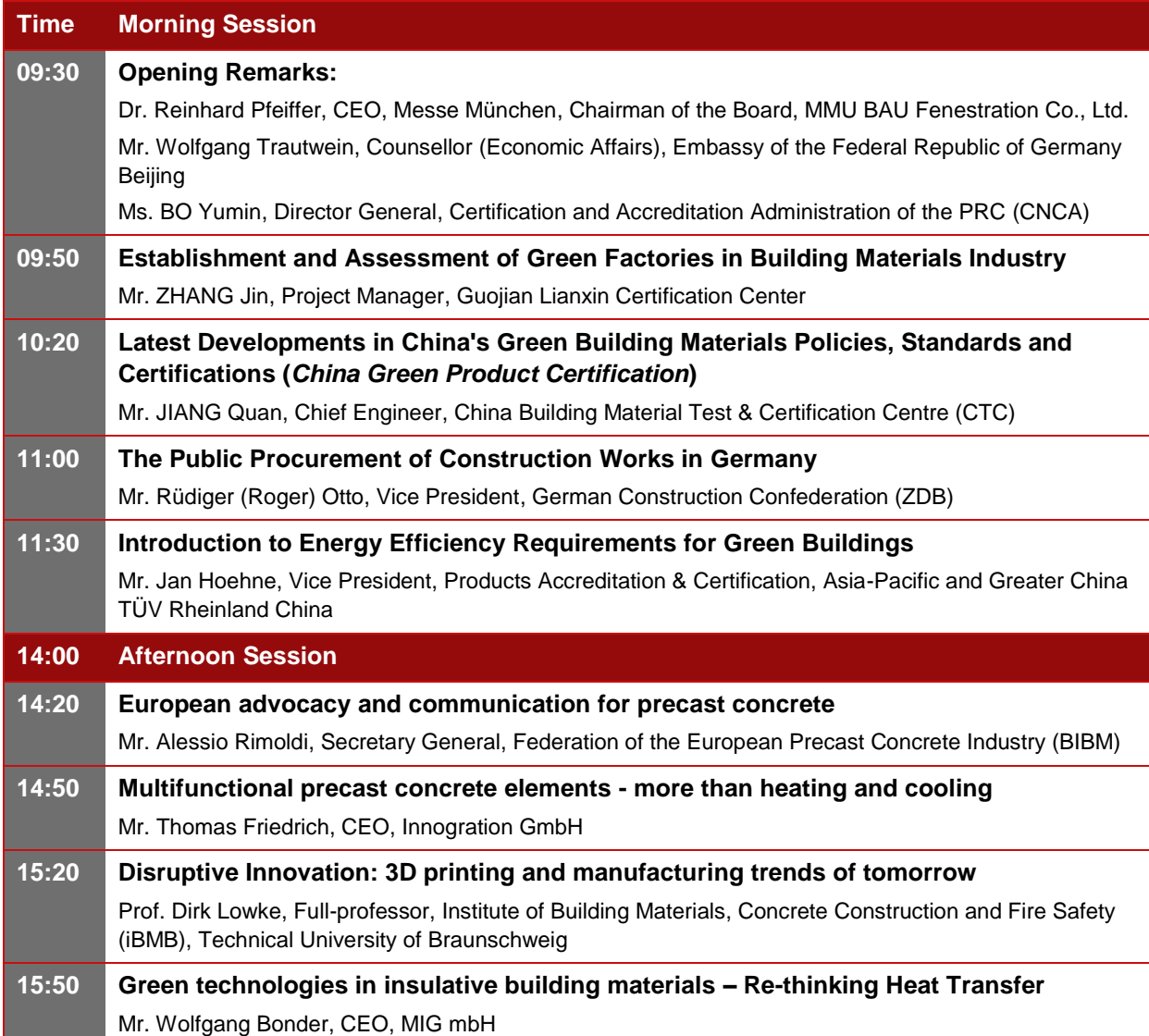

**Venue address:** New China International Exhibition Centre (NCIEC), Beijing **Contact:** [sabine.adrian@giz.de,](mailto:sabine.adrian@giz.de) T: +86 (0) 10 8532 4758 ext. 223

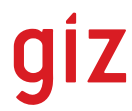

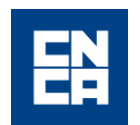

**Federal Ministry** for Economic Affairs and Energy

中国国际门窗幕墙博览会暨中国国际建筑系统及材料博览会 2018.10.31 – 11.

## 标准化与认证 专题研讨会日程

2018 年 11 月 1 日 | E2.218 展厅: 未来建筑论坛——装配式建筑论坛

## 质量基础设施打造绿色建筑产业

从质量基础设施角度思考建筑和建筑材料的可持续性

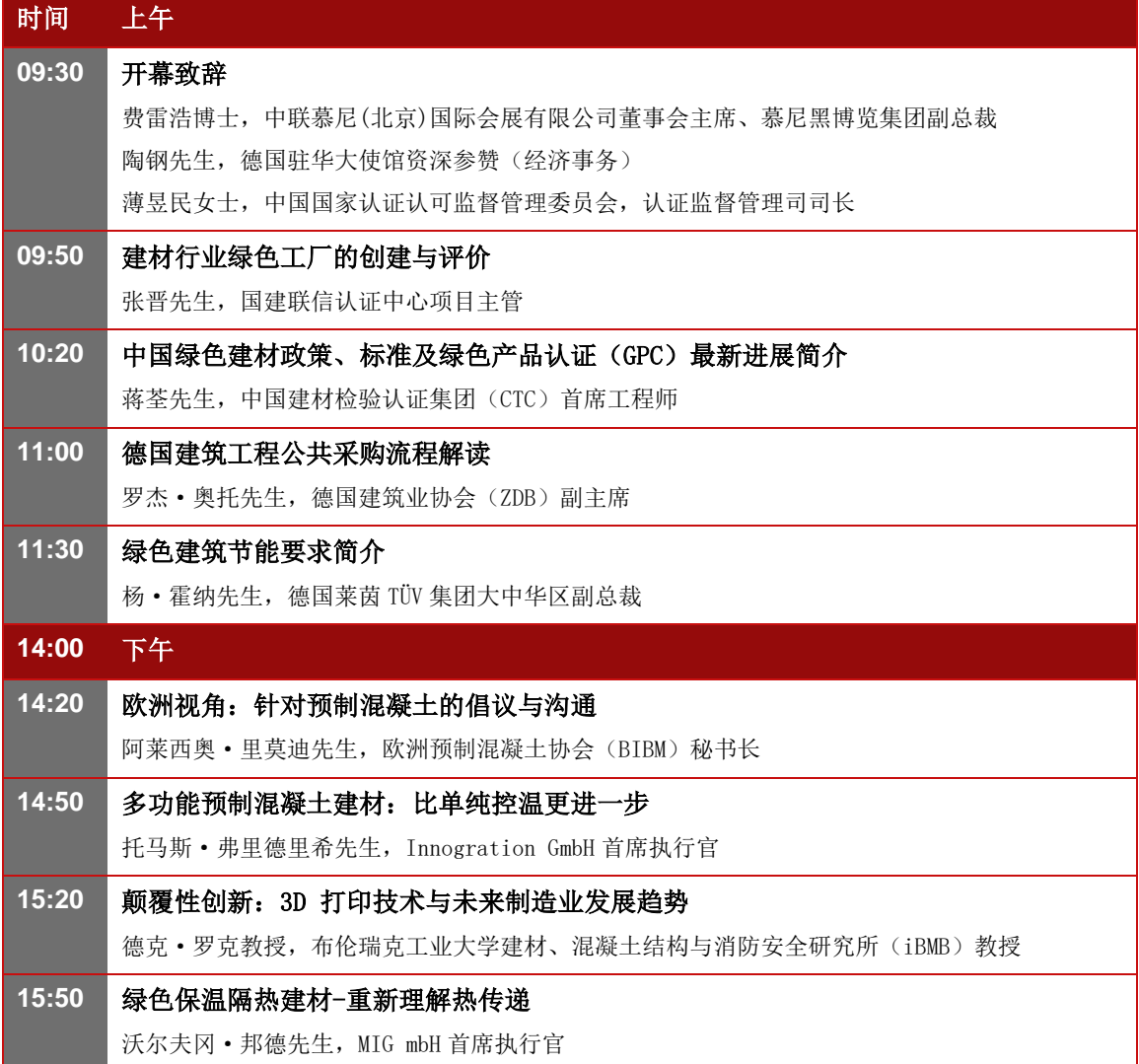

地址:北京新国际展览中心(NCIEC) 联系人: [sabine.adrian@giz.de](mailto:sabine.adrian@giz.de), 电话: +86(0)10 85324758 ext. 223

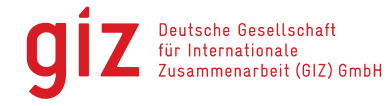

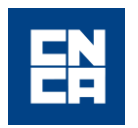

Federal Ministry<br>for Economic Affairs and Energy